# CS 225

#### **Data Structures**

*January 21 – C++ Review G Carl Evans*

# Encapsulation

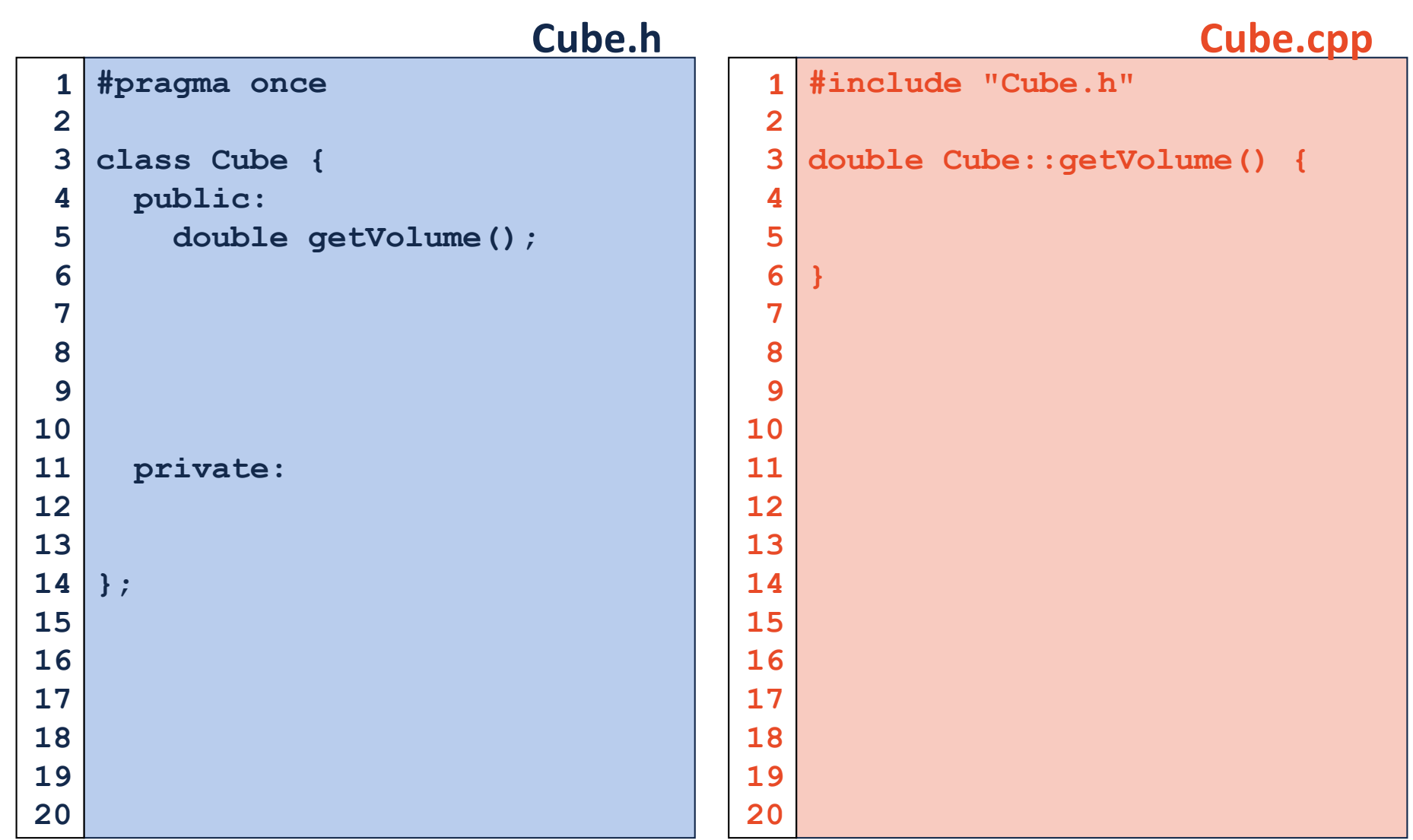

# Namespaces

# Namespaces

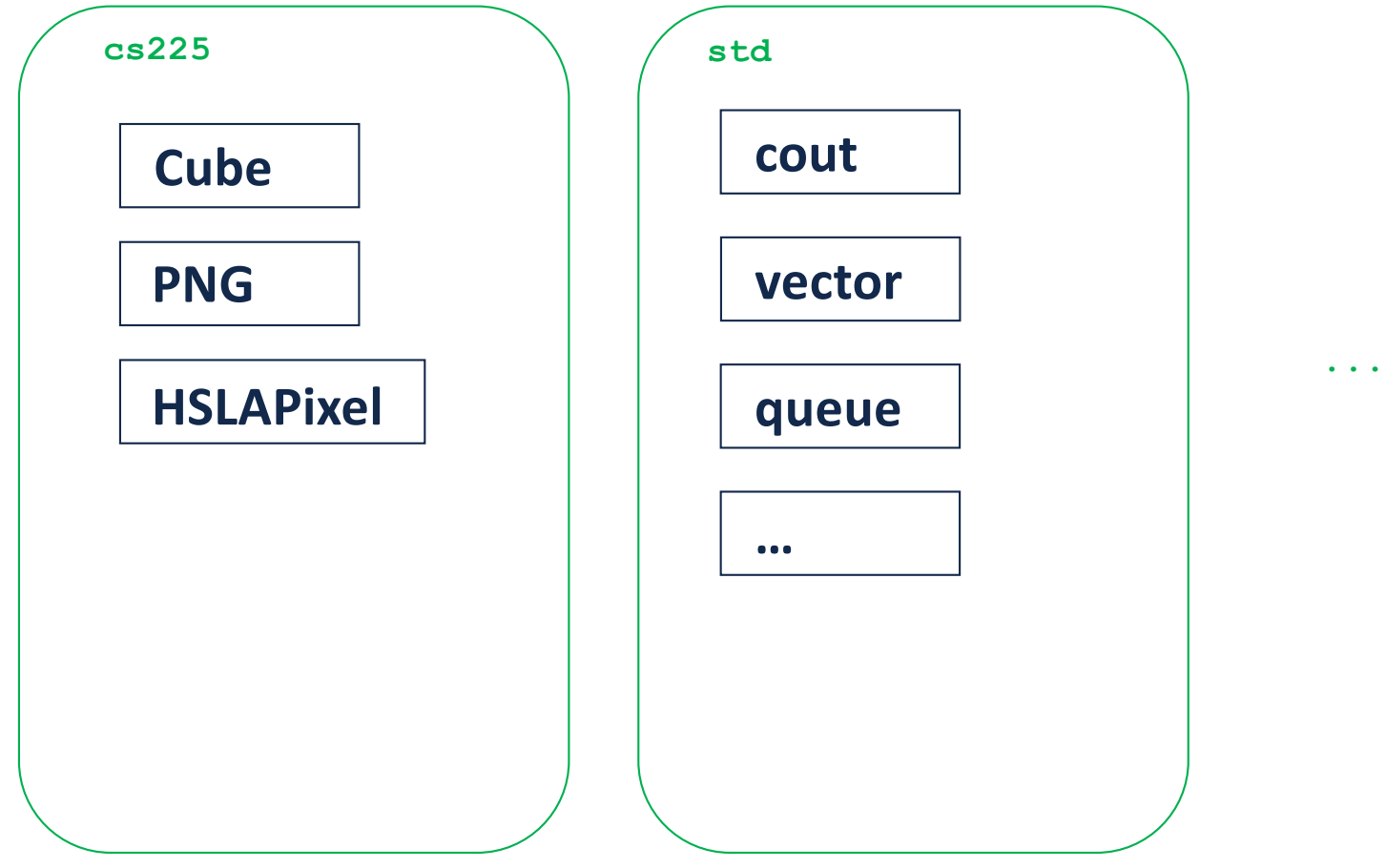

```
#pragma once
   namespace cs225 {
     class Cube {
       public:
          double getVolume();
          double getSurfaceArea();
       private:
          double length_;
     };
}
16
                            Cube.h
 1
 2
 3
 4
 5
 6
 7
 8
 9
10
11
12
13
14
15
17
18
19
20
                                           #include "Cube.h"
                                           namespace cs225 {
                                              double Cube::getVolume() {
                                                return length_ * length_ *
                                                        length_;
                                              }
                                              double
                                              Cube::getSurfaceArea() {
                                                return 6 * length_ *
                                                        length_;
                                              }
                                           }
                                                                  Cube.cpp
                                         1
                                         2
                                         3
                                         4
                                         5
                                         6
                                         7
                                         8
                                         9
                                        10
                                        11
                                        12
                                        13
                                        14
                                        15
                                        16
                                        17
```
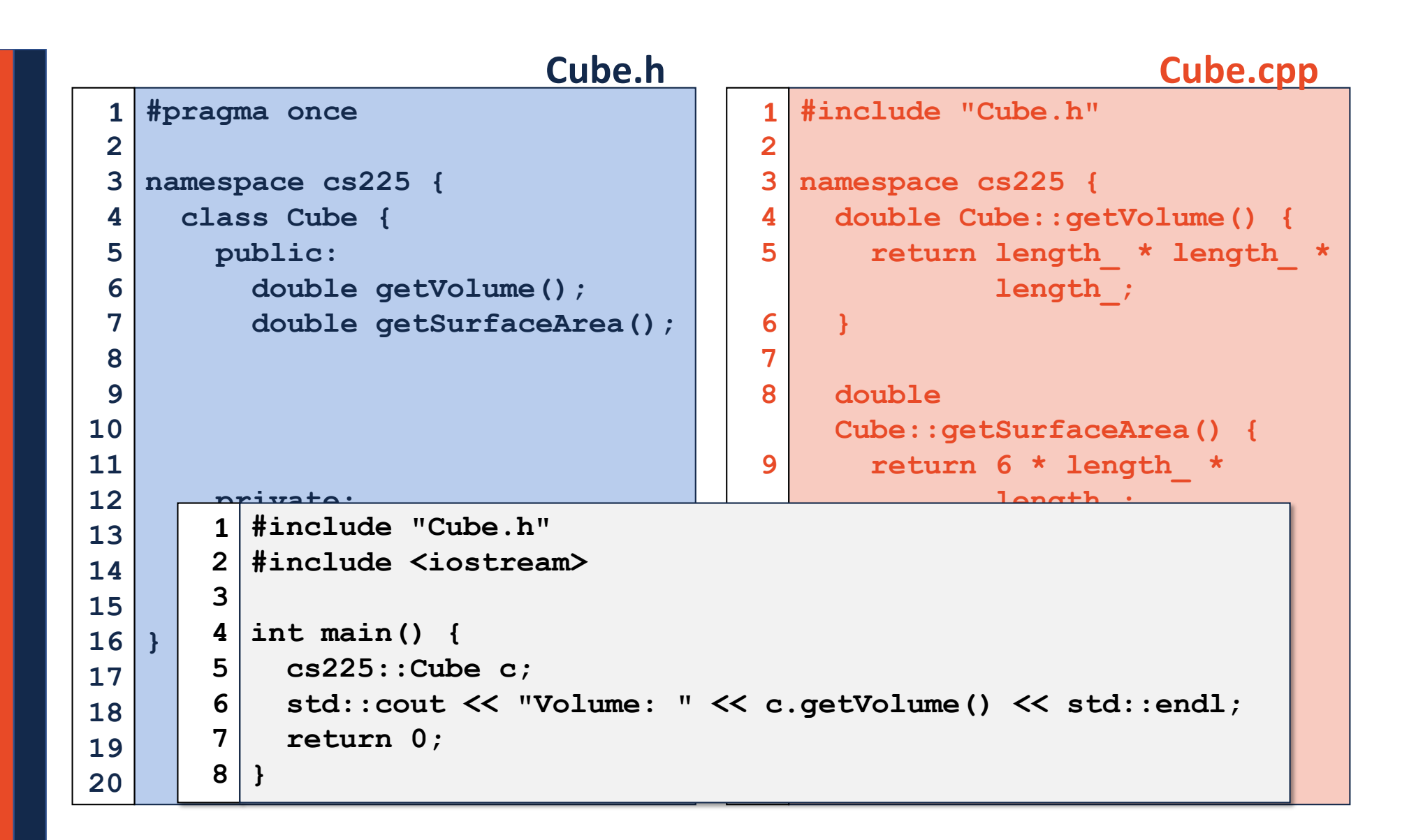

### Constructor

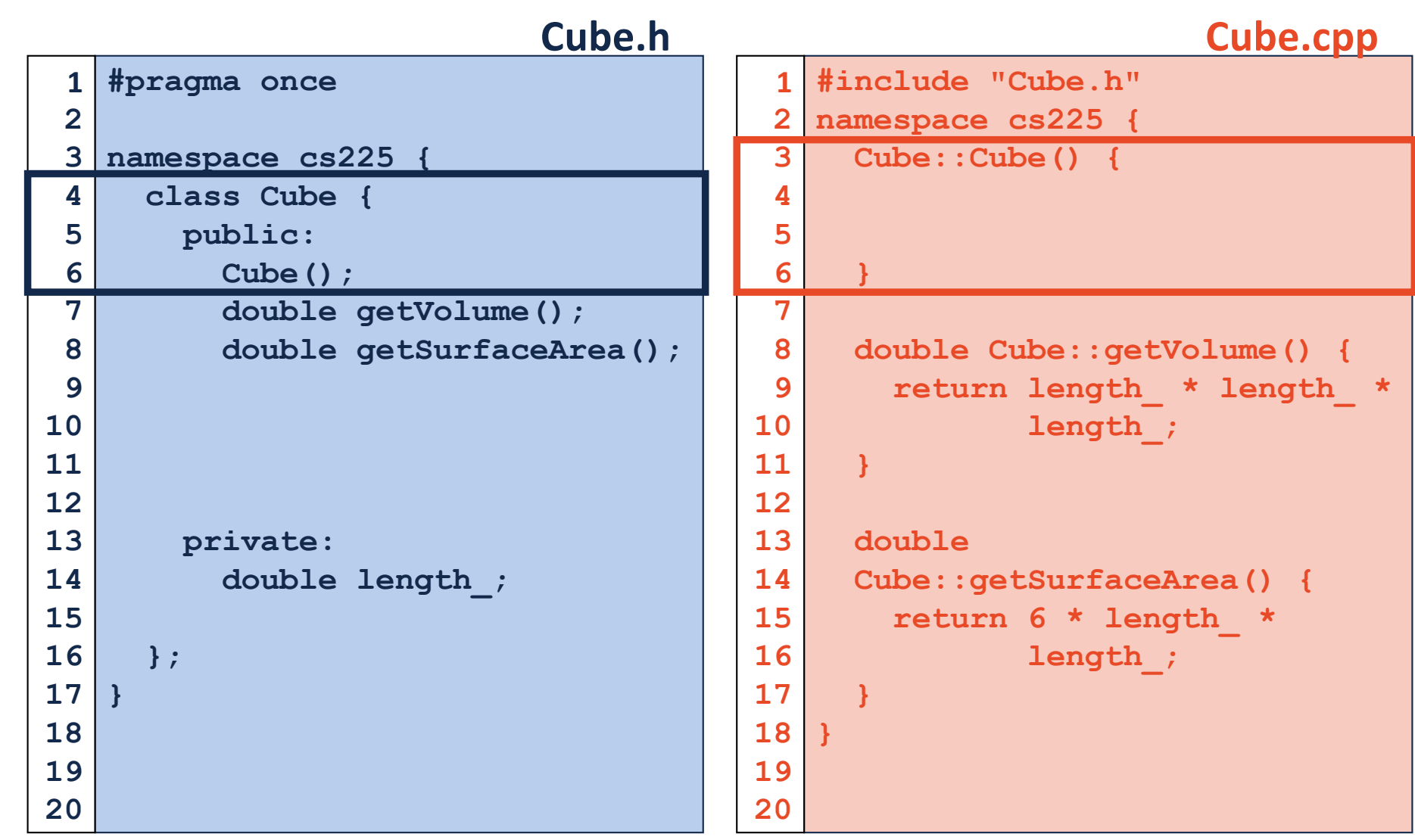

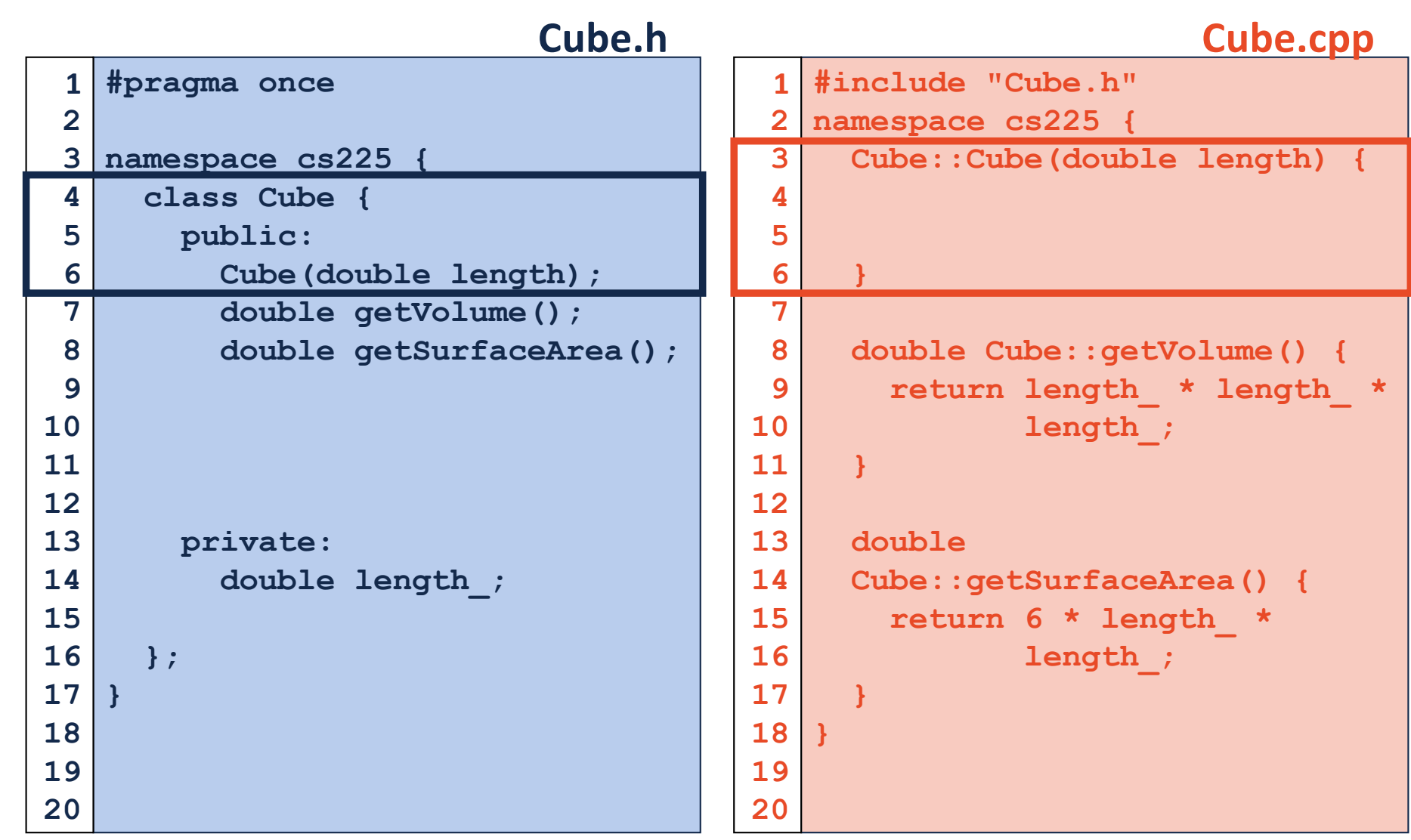

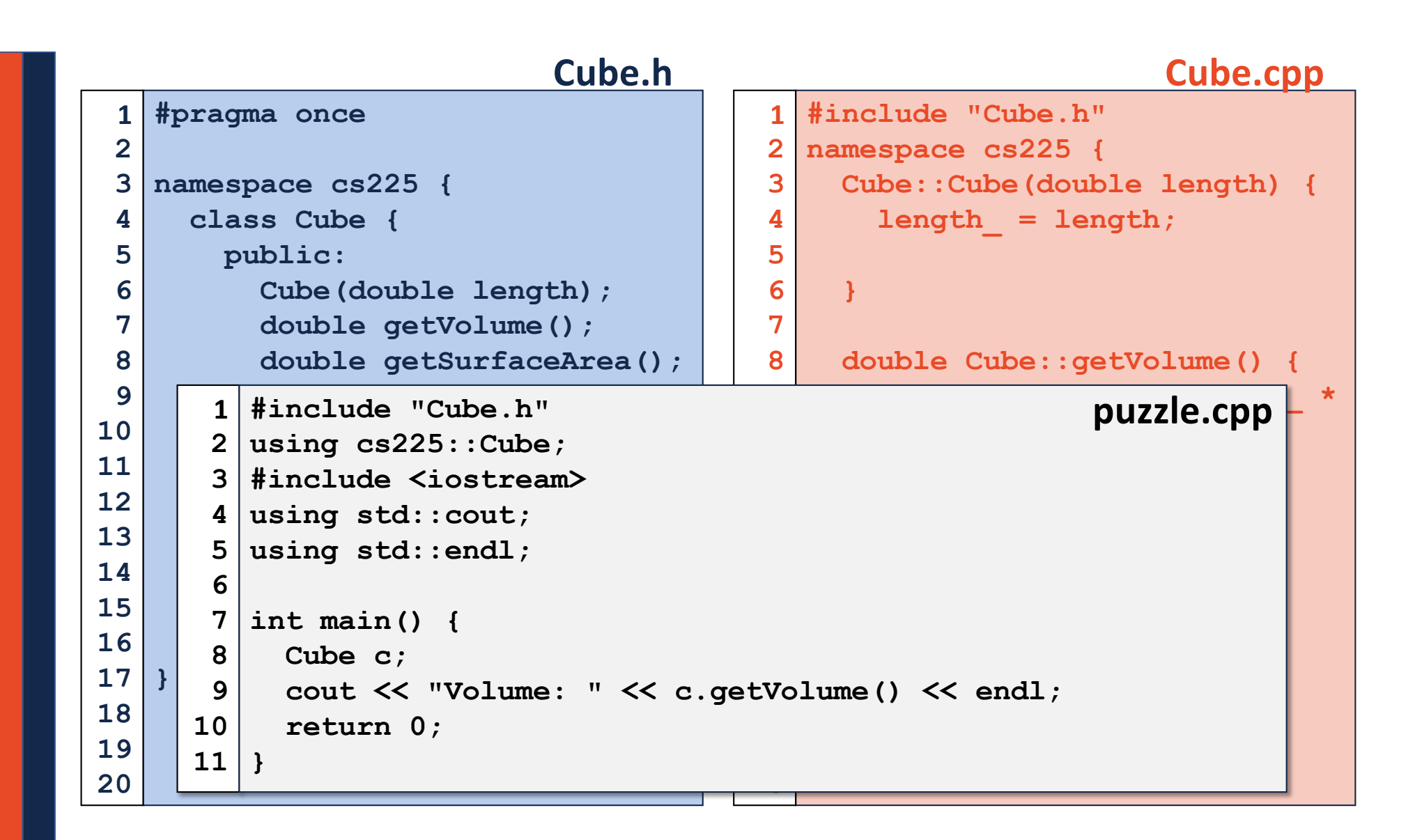

### Hate Typing cout:: and cs225::?

#### Useful Shortcut:

**using std::cout; // Imports cout into global scope using std::endl; // Imports endl into global scope using cs225::Cube; // Imports Cube into global scope**

#### Strongly Discouraged Shortcut

**using namespace std; // Imports all of std:: into // global scope! // ...THOUSANDS of things!**

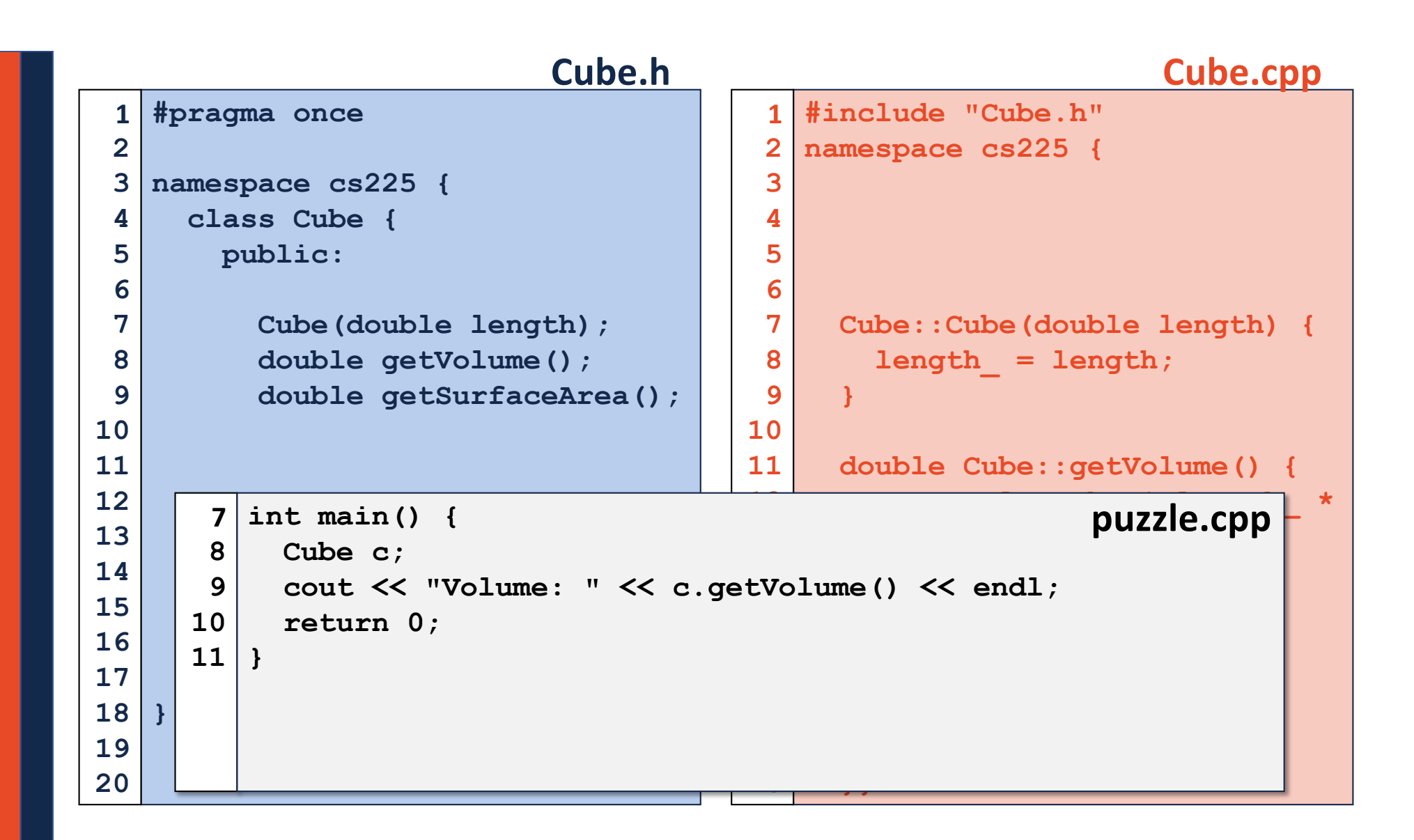

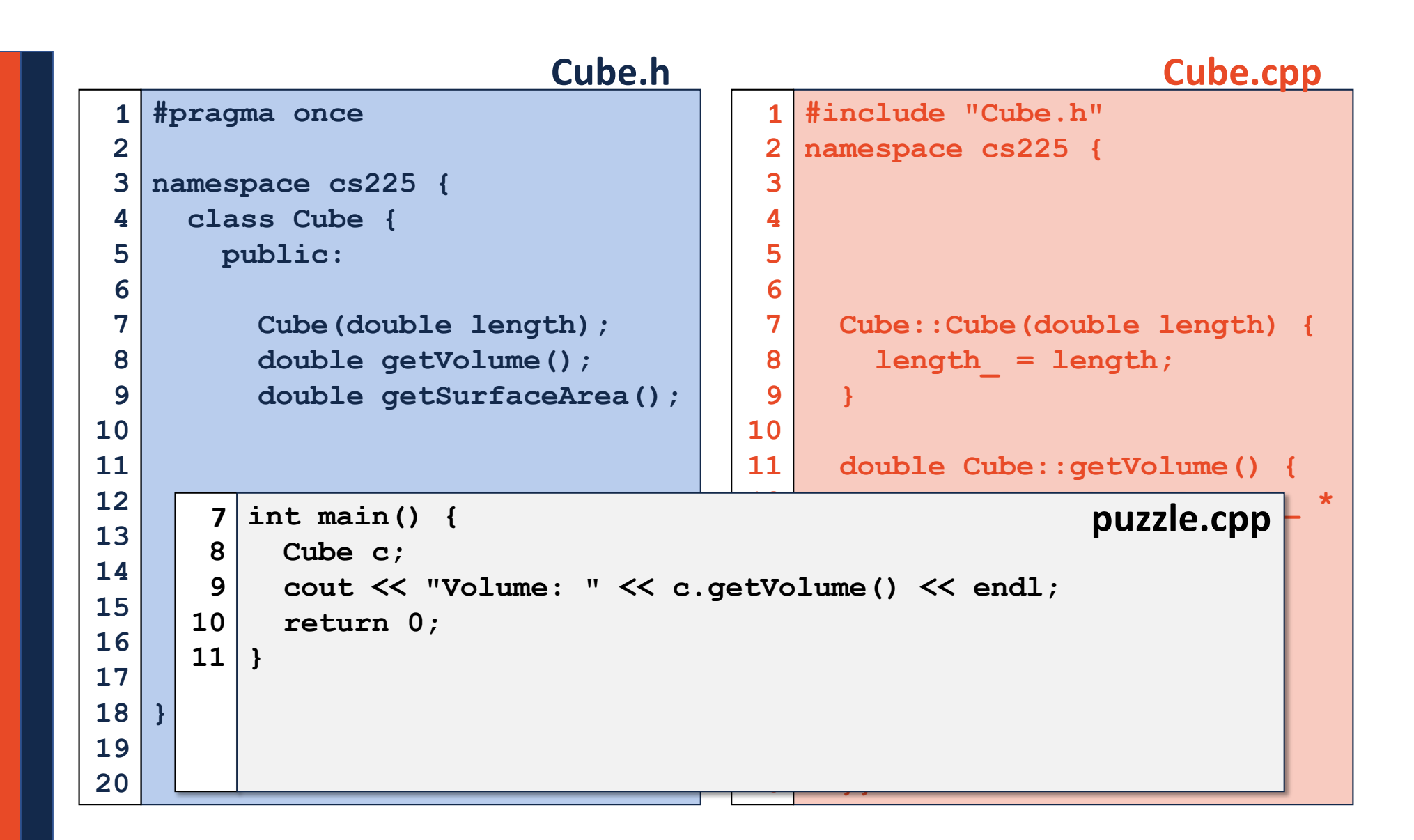

### Pointers and References

A variable containing an instance of an object:

**1 Cube s1;**

### A reference variable of a Cube object:

**1 Cube & r1 = s1;**

A variable containing a pointer to a Cube object:

**1 Cube \* p1;**

## Pointers

#### **Three key ideas:**

**1.**

**2.**

**3.**

## Indirection Operators

#### **Given any variable v:**

#### **&v**

**\*v**

**v->**